vacanze sono gratuite. Comano Card il trasporto pubblico e la mobilità sono comprese nel prezzo. Se in possesso della trasporto pubblico e la mobilità vacanze non accompagnatore di territorio e degustazione. Il e di  $\theta$  15,00, comprensiva di tariffa La quota a persona per ogni percorso del gusto .ii.esgab@ofmailalihmillalihmiduu obnaivni 0 ESEEI9S 88E | ESL6EST 6TE | 9650977 8EE ai numeri:

termale delle Terme di Comano o telefonando dell'associazione Deges, presso lo stabilimento nei giorni precedenti al punto vendita offerte di percorso dovranno essere effettuate La prenotazione e il pagamento delle varie

Bapoti voges Apertura Punto vendita 28 Maryo 2018

clo Stabilimento Termale

punto di interesse enogastronomico (Az. Deges) punto del percorso di interesse storico culturale

all interno PERCORSI DEL GUSTO **ASSAGGI DI GUSTO APERITIVO IN CANTINA** 

> DEGES Degustazione Enogastronomica Giudicarie Esteriori www.saporideges.it - info@deges.it

visitate. una degustazione dei prodotti delle aziende In una di queste aziende sara sempre prevista aziende agricole situate lungo il percorso. punti di passaggio suorico culturali e visite ad All'interno dei percorsi saranno previsti dei con durata massima di h $\beta$ ,  $0$ , soste comprese. I percorsi avranno una difficoltà molto bassa e Arche) fino alla fine del percorso stesso. sempre dalla stazione autocorriere di Ponte seguirà il gruppo dalla partenza (prevista quasi accompagnatore di media montagna che I vari percorsi saranno guidati e mediati da un settimanale il Lunedi, Mercoledi e Venerdi. I percorsi del gusto si svolgeranno con cadenza

> IN VISITA ALLE AZIENDE CON **POSSIBILITA' DI ACQUISTARE I PRODOTTI A KM 0**

PERCORSO DEL

# PERCORSI DEL GUSTO

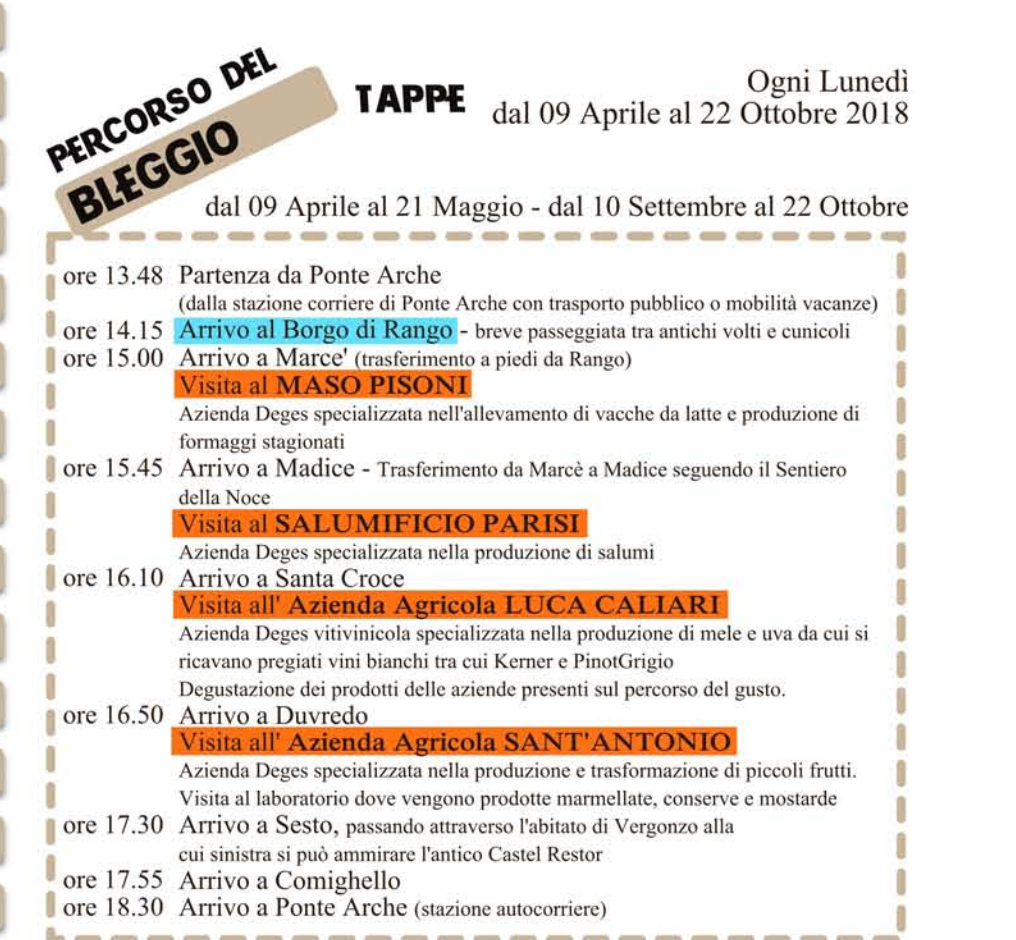

#### dal 28 Maggio al 03 Settembre

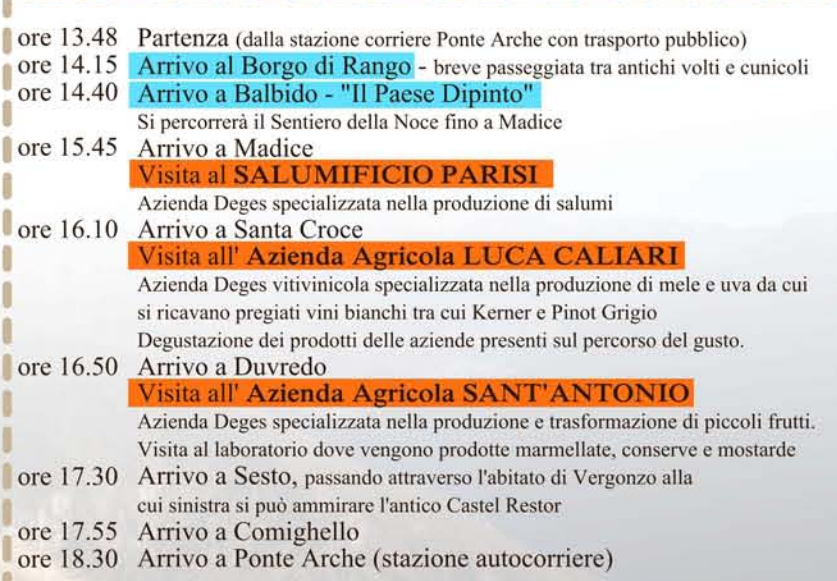

PERCORSO DI PERCORSU LORENZO<br>SAN LORENZIA TAPPE dal 06 Aprile al 26 Ottobre 2018

ore 16.15

piante officinali.

ore 17.45 Arrivo in piazza a San Lorenzo

dal 29 Giugno al 07 Settembre

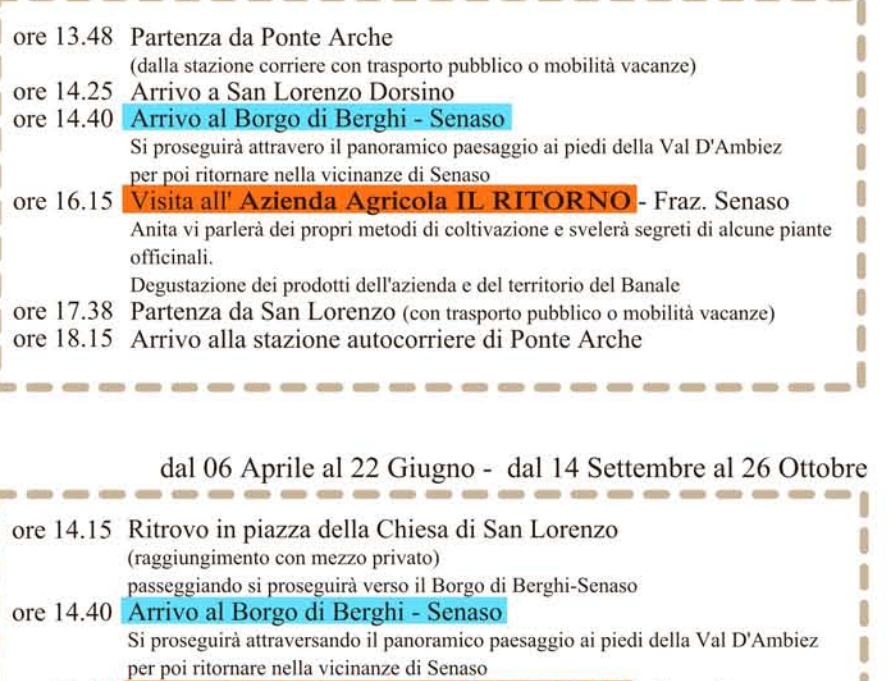

Visita all' Azienda Agricola IL RITORNO - Fraz. Senaso

Degustazione dei prodotti dell'azienda e del territorio del Banale

Anita vi parlerà del metodo di coltivazione biodinamico e svelerà segreti di alcune

Info e prenotazioni presso APT.

### giornata

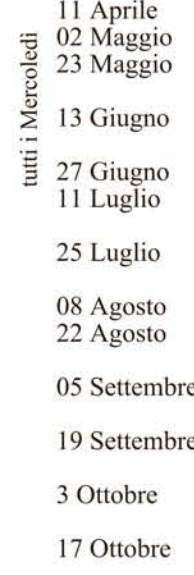

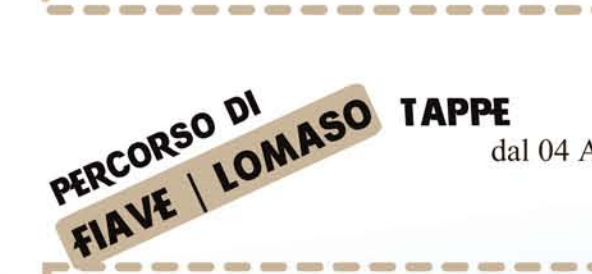

#### Ogni Mercoledì dal 04 Aprile al 24 Ottobre 2018 esclusi 25 Aprile e 15 Agosto

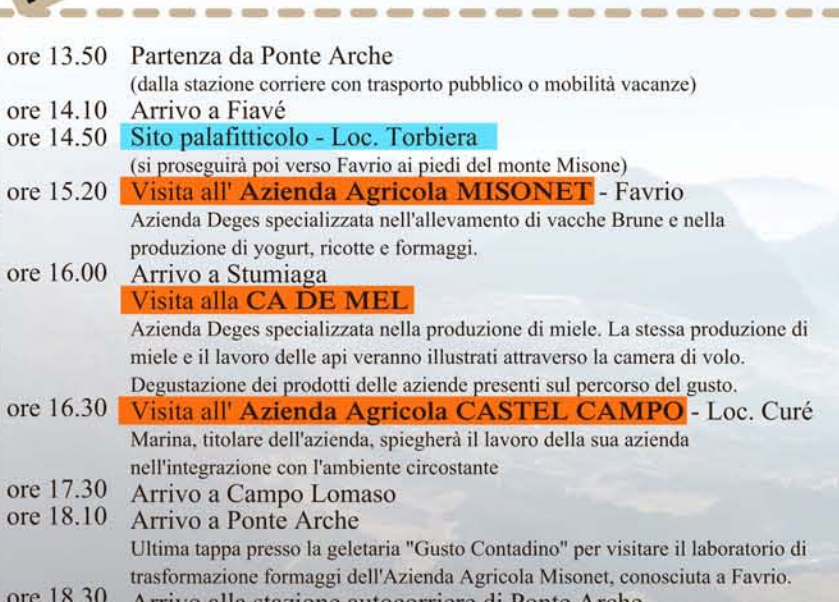

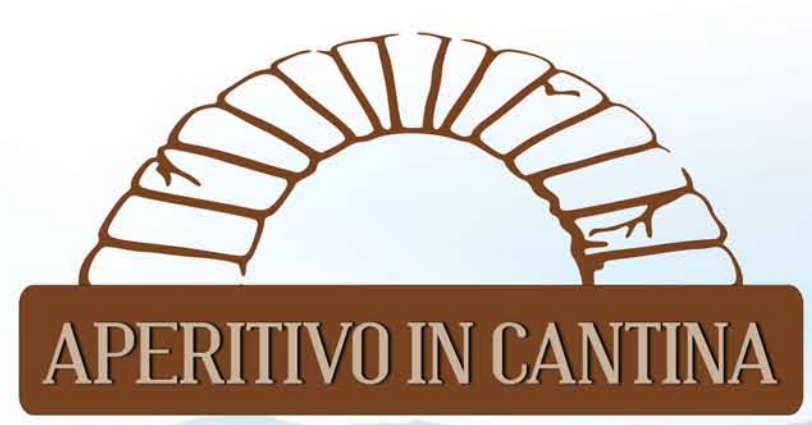

Fissato per le ore 18.00 presso l'Azienda Agricola Caliari Luca a Santa Croce. Degustazione di 3 vini bianchi accompagnati dai prodotti delle aziende Deges. Costo dell'aperitivo  $\epsilon$  10,00 a persona.

#### giornala

Venerdi 4 Agosto h 18.00 Venerdi 10 Agosto

Venerdi 24 Agosto  $h$  18.00

 $h18.00$ 

## **SSAGGI DI GI** per tutto il 2018

Si svolgeranno nelle tre località del territorio: Bleggio, Fiavé-Lomaso e Banale Ogni giornata vedrà la presenza di 3-4 aziende DEGES.

Attraverso una degustazione guidata ogni azienda presenterà i propri prodottti e ogni produttore spiegherà la propria esperienza di lavoro

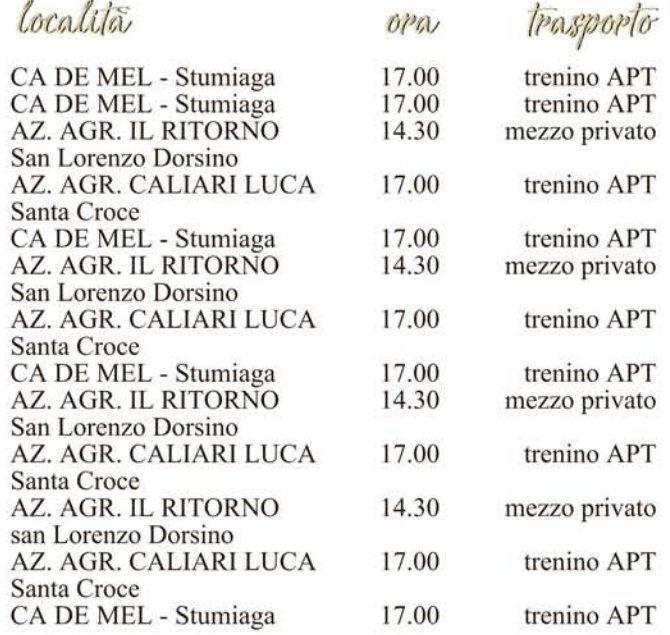

Rai

aztende Deges presenti

Kerner. Pinot Grigio ramantico Solaris

Kerner, Pinot Grigio ramantico Solaris

Kerner, Pinot Grigio ramantico Solaris

Az. Agr. Sant'Antonio, Panificio Bellotti, Salumificio Parisi

Az. Agr. Peterlana & Zambotti, Az. Agr. Misonet Panificio Zambanini

Az. Agr. Sant'Antonio. Panificio Bellotti, Az. Agr. Peterlana & Zambotti